# **[Download Full Version MS-600 Exam Dumps\(Updated in Feb/2023\)](http://www.ensurepass.com/MS-600.html)**

results of that interaction back to the Microsoft Teams client, typically in the form of a richly formatted card.

Reference:

https://docs.microsoft.com/en-us/microsoftteams/platform/messaging-extensions/what-aremessaging-extensions

### **QUESTION 45**

You have an API that is secured by using Azure Active Directory (Azure AD).

You are designing a SharePoint Framework (SPFx) solution.

Which object should you use to connect to the API from the solution?

A. SPHttpClient

B. HttpClient

C. AadHttpClient

### **Correct Answer:** C **Explanation:**

By using the AadHttpClient, you can easily connect to APIs secured by using Azure AD without having to implement the OAuth flow yourself.

Reference:

https://docs.microsoft.com/en-us/sharepoint/dev/spfx/use-aadhttpclient

## **QUESTION 46**

You have a single-page application (SPA) named TodoListSPA and a server-based web app named TodoListService.

The permissions for the TodoList SPA API are configured as shown in the TodoList SPA exhibit. (Click the TodoListSPA tab.)

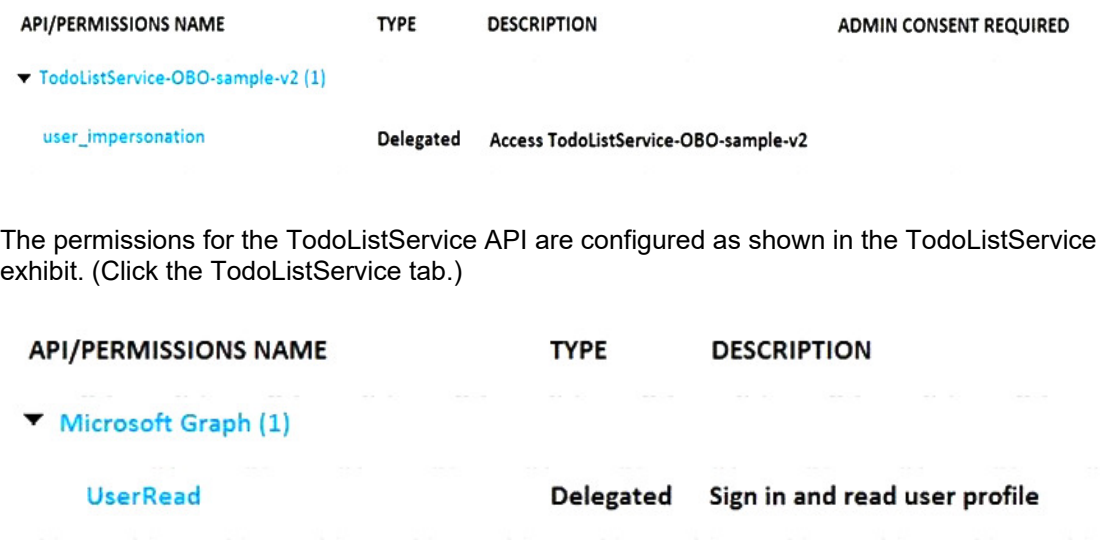

You need to ensure that TodoListService can access a Microsoft OneDrive file of the signed-in user. The solution must use the principle of least privilege.

Which permission should to grant?

- A. the Sites.Read.All delegated permission for TodoListService
- B. the Sites.Read.All delegated permission for TodoListSpa
- C. the Sites.Read.All application permission for TodoListSPA
- D. the Sites.Read.All application permission for TodoListService

#### **Correct Answer:** A **Explanation:**

A client application gains access to a resource server by declaring permission requests. Two types are available:

"Delegated" permissions, which specify scope-based access using delegated authorization from the signed-in resource owner, are presented to the resource at run-time as "scp" claims in the client's access token.

"Application" permissions, which specify role-based access using the client application's credentials/identity, are presented to the resource at run-time as "roles" claims in the client's access token.

#### Reference:

https://docs.microsoft.com/en-us/azure/active-directory/develop/developer-glossary#permissions

## **QUESTION 47**

HOTSPOT You are developing a single-page application (SPA).

You plan to access user data from Microsoft Graph by using an AJAX call.

You need to obtain an access token by the Microsoft Authentication Library (MSAL). The solution must minimize authentication prompts.

How should you complete the code segment? To answer, select the appropriate options in the answer area.

NOTE: Each correct selection is worth one point.

# **[Download Full Version MS-600 Exam Dumps\(Updated in Feb/2023\)](http://www.ensurepass.com/MS-600.html)**

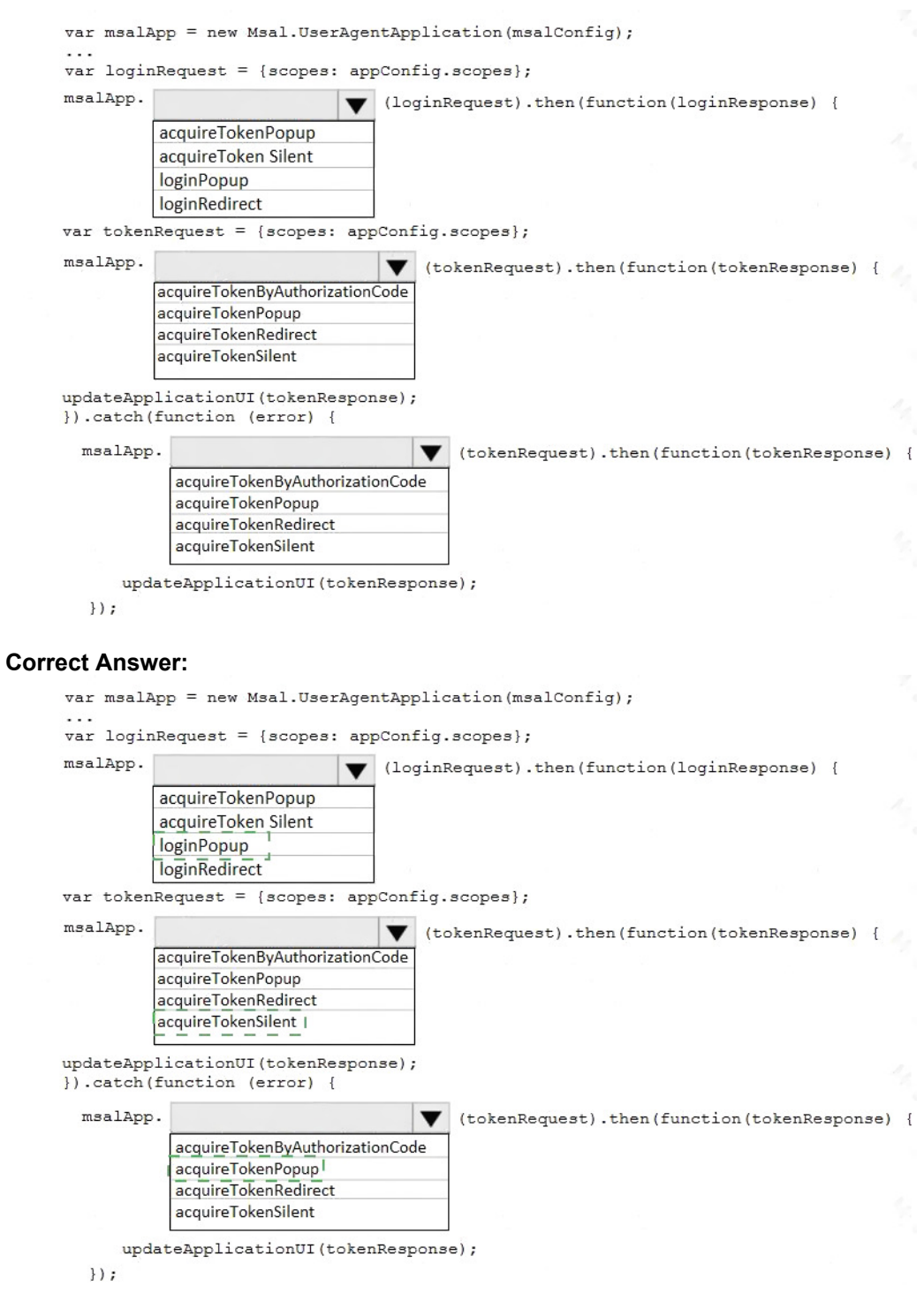

# **QUESTION 48**

HOTSPOT

You are developing an application that will run as an overnight background service on a server. The service will access web-hosted resources by using the application's identity and the OAuth 2.0 client credentials grant flow.

You register the application and grant permissions. The tenant administrator grants admin consent to the application.

You need to get the access token from Azure Active Directory (Azure AD).

Which URI should you use for the POST request? To answer, select the appropriate options in the answer area.

NOTE: Each correct selection is worth one point.

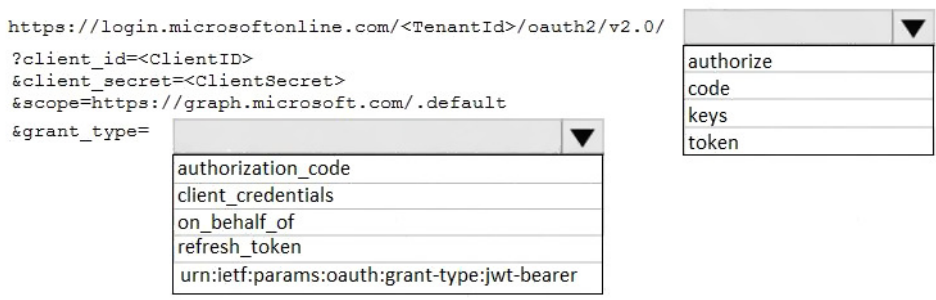

#### **Correct Answer:**

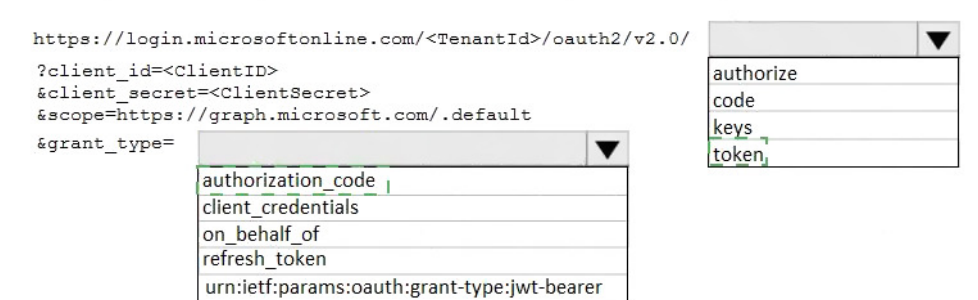

## **QUESTION 49**

You need to display the profile picture of the current signed-in user. Which REST query should you use to retrieve the picture?

- A. GET me photo \$value
- B. GET / me/photos/0
- C. GET /users/ {UserPricincipleName} / photo
- D. GET / me/ photo

## **Correct Answer:** D

# **QUESTION 50**

You have a starter SharePoint Framework (SPFx) web part.

You need to test the web part from the local workbench by connecting to a URL of https://localhost:4321/temp/workbench.html.

Which tool should you use make the web part available locally for debugging?

- A. Yeoman
- B. Microsoft Visual Studio Code
- C. npm install
- D. gulp serve

#### **Correct Answer:** B **Explanation:**

By setting up debugging of your SharePoint Framework solution in Visual Studio Code, you can more efficiently step through your code and fix errors.

When building SharePoint Framework solutions, you can use the local workbench to verify that your web part is working correctly. Using the local workbench is convenient for testing all scenarios that do not require communicating with SharePoint as well as for offline development.

Reference: https://docs.microsoft.com/en-us/sharepoint/dev/spfx/debug-in-vscode

# **QUESTION 51**

DRAG DROP You are developing in application named App1.

App1 needs to use the Microsoft Graph API to retrieve emails from Microsoft 365 for the current signed-in user. The solution must meet the following requirements:

Emails that have attachments and are from bill@contoso.com must be retrieved.

The results must show the subject of the email, the sender address, and the count of emails retrieved.

How should you complete the URI to retrieve the results? To answer, drag the appropriate values to the correct targets. Each value may be used once, more than once, or not at all. You may need to drag the split bar between panes or scroll to view content.

NOTE: Each correct selection is worth one point.